### § 1.3 Résolution analytique d'une équation différentielle ordinaire du premier ordre

# Equations différentielles séparables

### Résolution à partir des tables d'intégrales (voir formulaire)

Soit à résoudre l'équation différentielle avec condition initiale

$$
\left\{\n\begin{array}{l}\nV' = \frac{4-v^2}{8-2 t} \\
V (\emptyset) = \emptyset\n\end{array}\n\right.
$$

On cherche maintenant l'expression analytique de la solution. Changeons la notation pour symboliser la dérivée de  $v$  par rapport à la variable  $t$ 

$$
\frac{dv}{dt} = \frac{4-v^2}{8-2\ t}
$$

Nous allons décrire la méthode de la séparation des variables sans chercher à la justifier.

$$
\frac{dv}{4-v^2} = \frac{dt}{8-2t}
$$

$$
\int \frac{1}{4-v^2} dv = \int \frac{1}{8-2t} dt
$$

Selon les Formulaires et tables, on a

$$
\frac{1}{4} \ln \left| \frac{2+v}{2-v} \right| = -\frac{1}{2} \ln |-2t + 8| + c
$$
  

$$
\ln \left| \frac{2+v}{2-v} \right| = -2 \ln |-2t + 8| + 4c
$$

La condition initiale  $v(0) = 0$  permet de calculer c:

$$
\ln (1) = -2 \ln (8) + 4 \c \implies 4 \c = 2 \ln (8)
$$
\n
$$
\ln \left| \frac{2 + v}{2 - v} \right| =
$$
\n
$$
-2 \ln | -2t + 8 + 2 \ln (8) = 2 \ln \left| \frac{8}{-2t + 8} \right| = 2 \ln \left| \frac{4}{-t + 4} \right| = \ln \left( \left( \frac{4}{-t + 4} \right)^2 \right)
$$

En prenant l'exponentielle des deux membres

$$
\left|\begin{array}{c}2+v\\2-v\end{array}\right| = \left(\begin{array}{c}4\\-t+4\end{array}\right)^2
$$

Compte tenu de la condition initiale  $v(0) = 0$  et de la solution graphique, on peut se convaincre que 0 ≤ v < 2. Sous cette hypothèse,

$$
\frac{2+v}{2-v} = \left(\frac{4}{-t+4}\right)^2
$$
  
2+v = (2-v)  $\left(\frac{4}{-t+4}\right)^2$ 

$$
2 + v = 2 \left(\frac{4}{-t+4}\right)^2 - v \left(\frac{4}{-t+4}\right)^2
$$
  
\n
$$
v + v \left(\frac{4}{-t+4}\right)^2 = 2 \left(\frac{4}{-t+4}\right)^2 - 2
$$
  
\n
$$
v \left(1 + \left(\frac{4}{-t+4}\right)^2\right) = 2 \left(\left(\frac{4}{-t+4}\right)^2 - 1\right)
$$
  
\n
$$
v = 2 \frac{\left(\frac{4}{-t+4}\right)^2 - 1}{1 + \left(\frac{4}{-t+4}\right)^2}
$$
  
\n
$$
v = 2 \frac{4^2 - (-t+4)^2}{4^2 + (-t+4)^2}
$$
  
\n
$$
v = 2 \frac{16 - (t^2 - 8t + 16)}{16 + (t^2 - 8t + 16)}
$$

On obtient la réponse finale

$$
v (t) = 2 \frac{-t^2 + 8 t}{t^2 - 8 t + 32}
$$

Activité facultative

Une variante consiste à faire appel à Mathematica pour déterminer les primitives et isoler v. Si vous désirez voir le calcul, consultez le document suivant:

<https://www.deleze.name/marcel/sec2/applmaths/csud/eq-differentielles/annexes/1-3-equadiff-suppl.pdf>

### Méthode de la séparation des variables

Généralisons. Une équation différentielle ordinaire du premier ordre est à variables séparables lorsqu'elle est de la forme

$$
y' = \frac{g(t)}{h(y)}
$$

$$
\frac{dy}{dt} = \frac{g(t)}{h(y)}
$$

Pour la résoudre, on sépare les variables

h (y)  $dy = g(t) dt$ 

puis on intègre les deux membres

$$
\int h\ (y)\ dy=\ \int g\ (t)\ dt
$$

Il reste encore à déterminer la constante d'intégration au moyen de la condition initiale, puis à isoler y.

# Autres méthodes analytiques

Il existe des équations dont les variables ne sont pas séparables, par exemple

$$
y' \ = \ t \ y \ + \ 1
$$

Cette équation est linéaire. Il existe une méthode pour résoudre toutes les équations linéaires. Par contre, il n'existe pas de méthode pour résoudre n'importe quelle équation différentielle. Pratiquement, on ne résout explicitement que les équations simples. Si l'équation est compliquée, on doit généralement se contenter d'une solution numérique.

# Calcul symbolique avec Mathematica

### Cas particulier

#### **? DSolve**

DSolve[eqn,  $u$ ,  $x$ ] solves a differential equation for the function  $u$ , with independent variable  $x$ . DSolve[eqn, u, {x,  $x_{min}$ ,  $x_{max}$ }] solves a differential equation for x between  $x_{min}$  and  $x_{max}$ . DSolve[ $\{eqn_1, eqn_2, ...\}$ ,  $\{u_1, u_2, ...\}$ , ...] solves a list of differential equations. DSolve[ $eqn$ ,  $u$ ,  $\{x_1, x_2, ...\}$ ] solves a partial differential equation. DSolve[eqn, u, {x<sub>1</sub>, x<sub>2</sub>, …}  $\in \Omega$ ] solves the partial differential equation eqn over the region  $\Omega$ . DSolve[eqn, u,  $\{t, t_{min}, t_{max}\}, \{x_1, x_2, ...\} \in \Omega$ ]

solves the time-dependent partial differential equation  $eqn$  over the region  $\Omega$ .  $\gg$ 

$$
\text{sol} = \text{D} \text{Solve} \Big[ \big\{ y' \big[ t \big] = \frac{4 - y[t]^2}{2} \Big\}, \ y \big[ \theta \big] = 0 \Big\}, \ y \big[ t \big], \ t \Big]
$$
\n
$$
\Big[ \text{résous équation differentie} \frac{8 - 2t}{2} \Big]
$$

Solve: Inverse functions are being used by Solve, so some solutions may not be found; use Reduce for complete solution information.

$$
\Big\{\Big\{y\,[\,t\,]\ \rightarrow -\frac{2\,\left(-\,8\, \,t+\,t^2\right)}{32-8\, \,t+\,t^2}\Big\}\Big\}
$$

$$
s[t_1] = y[t] / . sol[[1]]
$$
  

$$
-\frac{2(-8t+t^2)}{}
$$

$$
32 - 8\ t + t^2
$$

#### Durée de la combustion

 $8 - 2t > 0$   $\Leftrightarrow$   $t < 4$ 

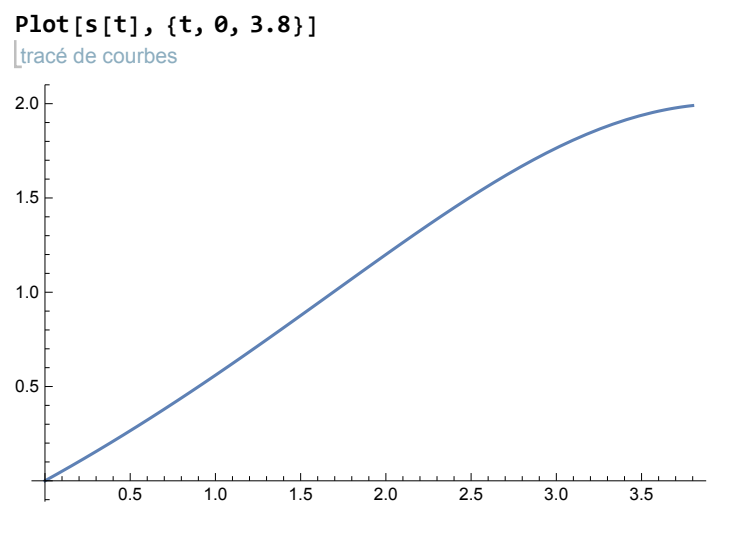

Vitesse finale (lorsque 95 % de la masse de la fusée est brûlé)

**s[3.8]**

1.99002

## Cas général

Lorsque l'équation différentielle est simple, il peut être intéressant de disposer de l'expression analytique de la solution.

efface **Clear["Global`\*"]**

**sol =** résous équation différentiel **DSolvev'[t] == <sup>p</sup> - r v[t]<sup>2</sup> m0 - q t , v[0] == 0, v[t], t**

**Solve:** Inverse functions are being used by Solve, so some solutions may not be found; use Reduce for complete solution information.

$$
\Big\{\Big\{v\,[\,t\,]\,\rightarrow\,\frac{\sqrt{p\phantom{0}T}\,\text{rank}\big[\,\frac{\sqrt{p\phantom{0}T}\,\sqrt{r}\,\text{Log}\,[\text{m0}\,]-\sqrt{p}\,\sqrt{r}\,\text{Log}\,[\text{m0}\,-q\,t\,]\,\big]}{\sqrt{r}}\,\Big\}\Big\}
$$

En consultant les Formulaires et tables, on apprend que la fonction **tanh** est appelée tangente hyperbolique et est définie comme suit:

$$
\tanh(x) = \frac{e^{x} - e^{-x}}{e^{x} + e^{-x}}
$$
\n
$$
s[t_1] = v[t] \quad \int \cdot \text{sol} \left[ [1] \right]
$$
\n
$$
\frac{\sqrt{p} \text{ Tanh} \left[ \frac{\sqrt{p} \sqrt{r} \log[m\theta] - \sqrt{p} \sqrt{r} \log[m\theta - qt]}{q} \right]}{\sqrt{r}}
$$

Vitesse finale (lorsque 95 % de la masse de la fusée est brûlé)

Simplify 
$$
[s[0.95 \frac{m0}{q}]]
$$
  
\n
$$
\frac{\sqrt{p} \text{ Tanh} \left[ \frac{2.99573 \sqrt{p} \sqrt{r}}{q} \right]}{\sqrt{r}}
$$

# Travaux dirigés du § 1.3

### 1.3- TD 1 Radioactivité

La radioactivité est une réaction nucléaire spontanée. Un noyau instable se transforme en un autre et un rayonnement  $\alpha$ ,  $\beta$  ou  $\gamma$  est émis. Par exemple, le radium se transforme en radon et une particule  $\alpha$  est émise :

$$
^{226}{}_{88}Ra\qquad\longrightarrow\qquad {}^{222}{}_{86}Rn\quad+\quad \ \ ^{4}{}_{2}He
$$

Notons  $N(t)$  le nombre de noyaux d'une substance radioactive à l'heure t.  $N(t)$  est une fonction décroissante. Le nombre de désintégrations par seconde à l'instant t est représenté par la dérivée de N que nous notons  $\frac{dN}{dt}$ . Le nombre de désintégrations par seconde est proportionnel au nombre de noyaux radioactifs existants (voir § 1.1 TD 2). En introduisant une constante de proportionnalité  $\lambda$  appelée constante de désintégration, nous obtenons

$$
\frac{dN}{dt} = -\lambda N
$$

- a) Résolvez l'équation différentielle avec la condition initiale  $N_0 = N(0)$  = nombre initial de noyaux radioactifs.
- b) On appelle demi-vie le temps  $T$  nécessaire pour que la moitié des noyaux se soient désintégrés. Etablissez une relation entre  $T$  et  $\lambda$ .
- c) On appelle vie moyenne le temps *τ* nécessaire pour que le nombre initial tombe à  $\frac{N_0}{e}$ . Etablissez une relation entre  $\tau$  et  $\lambda$  ainsi qu'entre  $\tau$  et  $T$ . Pour illustrer le fait que la *demi-vie* est inférieure à la *vie moyenne*, prenons un exemple numérique

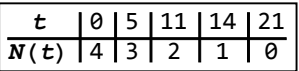

$$
\tau \approx \frac{5+11+14+21}{4} \simeq 12.75
$$

d) On appelle activité d'une substance radioactive le nombre de désintégrations par seconde

$$
A(t) = -\frac{dN}{dt} = \lambda N
$$

Sachant que l'activité d'une source tombe de 2000 à 630 désintégrations par seconde en 90 minutes, calculez  $\lambda$ ,  $\tau$  et T.

- e) On sait que
	- 1° la demi-vie du carbone 14 est de 5568 ans;
	- 2° en 1950, le charbon de bois retrouvé près des peintures rupestres de Lascaux a une activité de 0.97 désintégration par seconde et par gramme;
	- 3° ce type de charbon a une activité de 6.68 désintégrations par seconde et par gramme lorsqu'il vient d'être produit (c'est-à-dire à la mort de l'arbre).

A quelle date probable ces peintures ont-elles été réalisées ?

### 1.3- TD 2 Formule barométrique

Nous cherchons la pression atmosphérique à l'altitude z que nous notons  $z \mapsto p(z)$ . Désignons par  $\bar{\rho}$  la masse volumique moyenne de l'air entre les altitudes z et z + h. D'après la loi de la croissance de la pression

$$
p(z) - p(z+h) = \bar{\rho} g h \qquad \Longrightarrow \qquad \frac{p(z+h) - p(z)}{h} = -\bar{\rho} g
$$

Passons à la limite  $h \rightarrow 0$ 

$$
\frac{dp}{dz} = - \rho (z) g
$$

où  $\frac{\text{dp}}{\text{dz}}$  désigne la dérivée de  $p(z)$ . Calculons la masse volumique de l'air  $\rho(z)$  en supposant qu'il s'agit d'un gaz parfait et que l'atmosphère est isotherme

$$
pV = nRT
$$
  $\implies$   $\rho = \frac{m}{V} = m \frac{p}{nRT} = p \frac{M}{RT}$ 

où  $M = \frac{m}{n}$  = masse molaire de l'air.

L'équation différentielle de la fonction  $p(z)$  s'écrit alors

$$
\begin{array}{|c|c|c|}\n\hline\n\frac{dp}{dz} = - p \frac{Mg}{RT} & \text{ou} & \frac{Mg}{RT} = \text{constante} \\
p(\theta) = p_{\theta} & & \n\end{array}
$$

Résolvez cette équation différentielle avec condition initiale, d'abord sans ordinateur, puis avec Mathematica.

### 1.3- TD 3 Courbe logistique

### Un modèle de croissance d'une population

Notons  $p(t)$  le nombre d'individus d'une population à l'instant t. Cette fonction obéit à la loi de croissance

$$
\begin{array}{|c|c|c|c|c|}\n p' = a p - b p^2 \\
 p (0) = p_0\n\end{array}
$$
 où a, b, p<sub>0</sub> sont des constants positives

#### **Commentaires**

- 1. Ce modèle a été créé en 1837 par le biologiste hollandais Verhulst. La fonction  $p(t)$  ainsi définie porte le nom de courbe logistique.
- 2. Le premier terme de l'équation différentielle  $p' = a$  p signifie que l'accroissement de la population est proportionnelle à la population, c'est-à-dire que le taux de croissance est constant. Dans un tel cas, la population croît indéfiniment selon une loi exponentielle (voir § 1.1 TD 3).
- 3. Lorsque la population devient importante, les ressources s'épuisent et les individus entrent en compétition. La croissance de la population est réduite du terme –  $b p<sup>2</sup>$  qui est proportionnel au nombre de rencontres de deux individus par unité de temps.

#### **Questions**

1. Déterminez les nombres A et B tels que

$$
\frac{1}{a\,p\,-\,b\,p^2}=\frac{A}{p}+\frac{B}{a-b\,p}
$$

- 2. Résolvez l'équation différentielle avec condition initiale, d'abord sans ordinateur, puis avec Mathematica.
- 3. Pour la population humaine, le temps étant exprimé en années, admettons que

$$
a\approx 0.03 \qquad \qquad b\approx 3\times 10^{-12}
$$

Calculez la population limite, c'est-à-dire

$$
p_\infty\,=\,\lim_{t\to\infty}\,\,p\ \, (t\,)
$$

4. Le temps étant exprimé en années, plaçons l'origine du temps au moment où notre planète compte 6 milliards d'habitants

 $a \approx 0.03$  b  $\approx 3 \times 10^{-12}$  p<sub>a</sub>  $\approx 6 \times 10^9$ 

Calculez la population 50 ans plus tard.

Représentez graphiquement la fonction  $p(t)$  sur l'intervalle [-150, 150].

### 1.3- TD 4 Facultatif

Dans l'exemple du cours, le calcul symbolique avec Mathematica nous a donné la solution

$$
s(t) = \frac{\sqrt{p \tanh\left[\frac{\sqrt{p}\sqrt{r} \log[m\theta] - \sqrt{p}\sqrt{r} \log[m\theta - q t]}}{q}\right]}}{\sqrt{r}}
$$

Montrez que lorsqu'on remplace

$$
p = 4
$$
;  $m_{0} = 8$ ;  $q = 2$ ;  $r = 1$ ;

on obtient bien

$$
v (t) = 2 \frac{-t^2 + 8t}{t^2 - 8t + 32}
$$

Indication

D'après les Formulaires et tables, la fonction **tanh** est appelée tangente hyperbolique et est définie comme suit:

$$
\tanh (x) = \frac{e^{x} - e^{-x}}{e^{x} + e^{-x}}
$$

### Liens

Vers les corrigés des exercices du § 1.3

<https://www.deleze.name/marcel/sec2/applmaths/csud/corriges/eq-differentielles/1-3-equadiff-cor.pdf>

Vers la page mère : Applications des mathématiques <https://www.deleze.name/marcel/sec2/applmaths/csud/index.html>